**МИНИСТЕРСТВО НАУКИ И ВЫСШЕГО ОБРАЗОВАНИЯ РОССИЙСКОЙ ФЕДЕРАЦИИ Федеральное государственное бюджетное образовательное учреждение высшего образования «Кабардино-Балкарский государственный университет им. Х.М. Бербекова» (КБГУ)**

# **ИНСТИТУТ ИСКУССТВЕННОГО ИНТЕЛЛЕКТА И ЦИФРОВЫХ ТЕХНОЛОГИЙ КАФЕДРА ПРИКЛАДНОЙ МАТЕМАТИКИ И ИНФОРМАТИКИ**

## СОГЛАСОВАНО

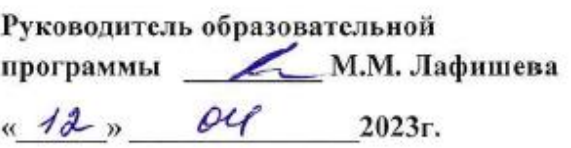

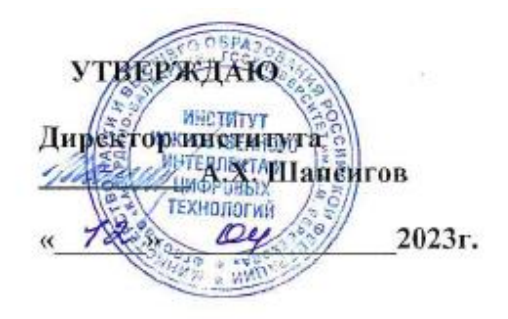

# **ФОНД ОЦЕНОЧНЫХ СРЕДСТВ (ОЦЕНОЧНЫХ МАТЕРИАЛОВ ПО ДИСЦИПЛИНЕ (МОДУЛЮ) «ПРОФЕССИОНАЛЬНАЯ РАЗРАБОТКА ПРОГРАММНОГО ОБЕСПЕЧЕНИЯ С#»**

**02.03.02 Фундаментальная информатика и информационные технологии** (код и наименование направления подготовки)

«**Проектирование систем искусственного интеллекта»**

(наименование профиля подготовки)

**Бакалавр** Квалификация (степень) выпускника

## **Очная**

Форма обучения

# **СОДЕРЖАНИЕ**

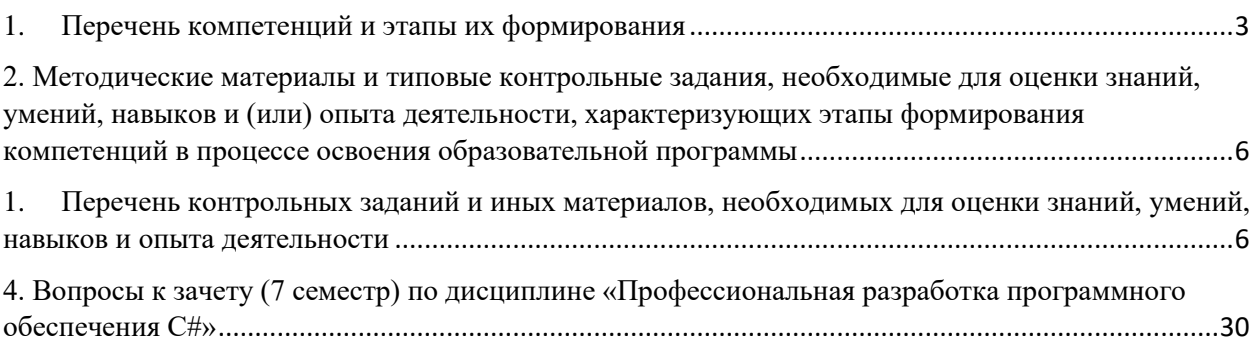

## **1. Перечень компетенций и этапы их формирования**

<span id="page-2-0"></span>Процесс изучения дисциплины в соответствии с ФГОС ВО и ОПОП ВО по данному направлению подготовки направлен на формирование элементов следующих компетенций:

#### *универсальных (УК):*

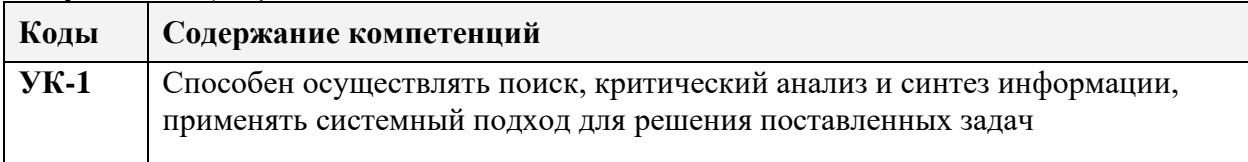

#### *профессиональных (ПКС):*

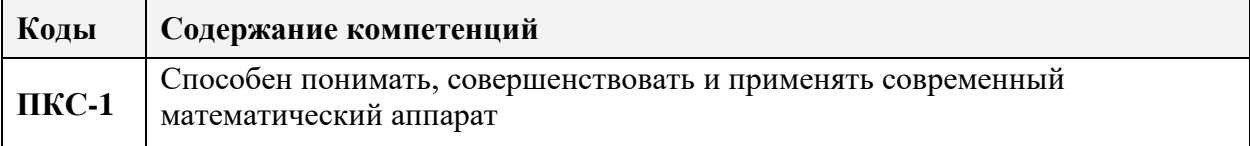

#### **Общая характеристика компетенции**

**Тип компетенции:** общепрофессиональная компетенция выпускника образовательной программы по направлению подготовки высшего образования 02.03.02 Фундаментальная информатика и информационные технологии, уровень ВО бакалавр.

#### **1.1. Этапы формирования компетенций и средства оценивания**

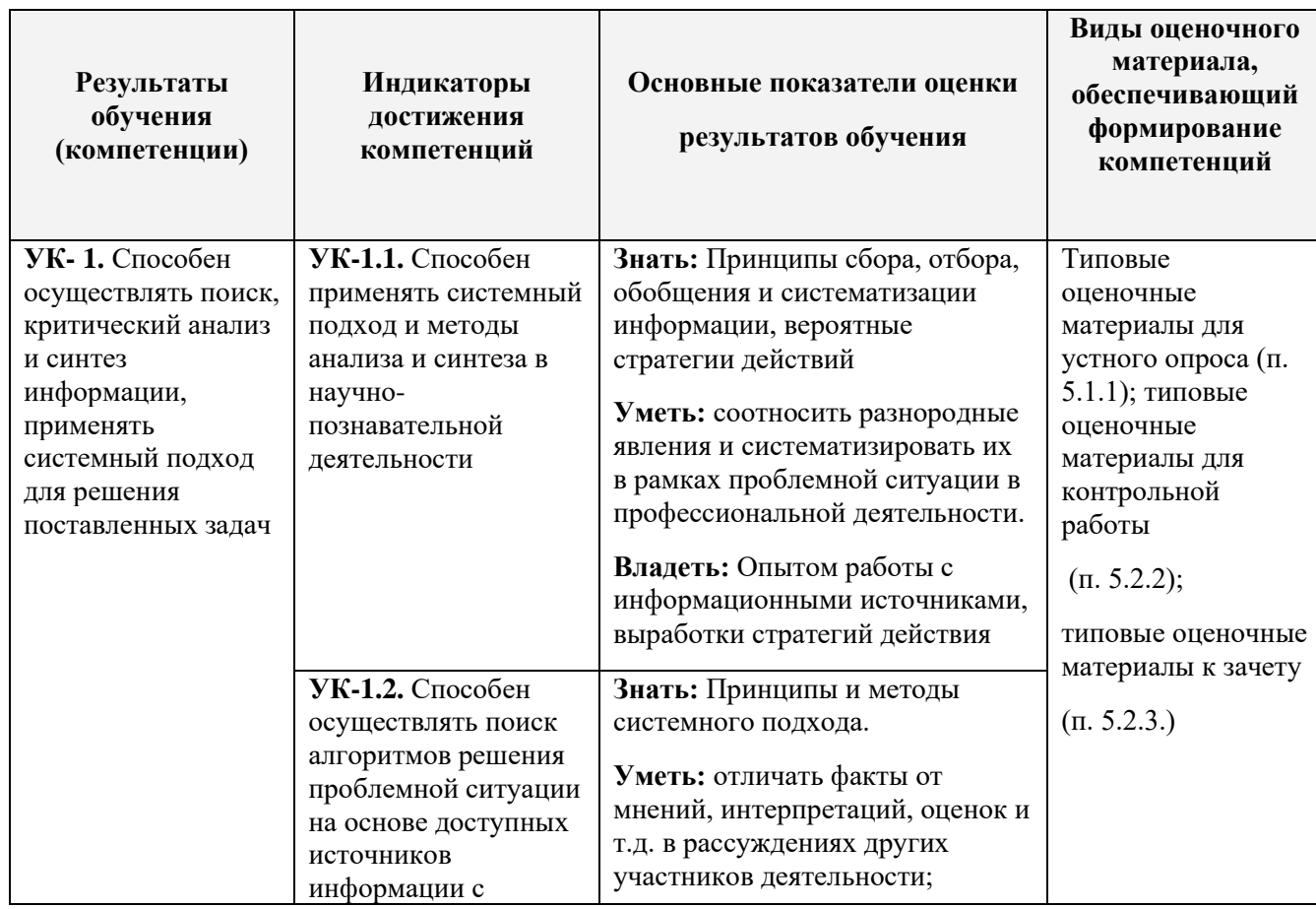

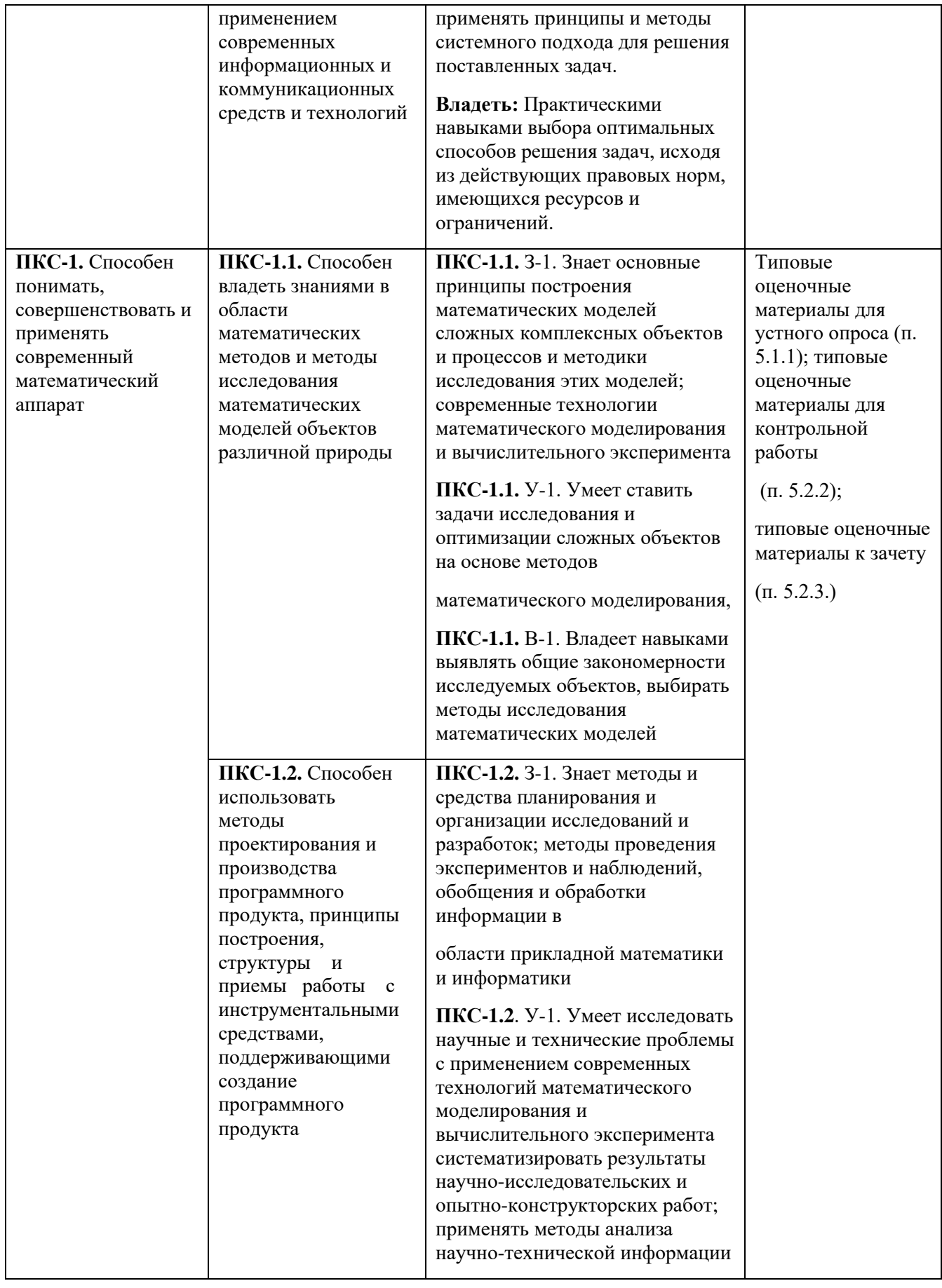

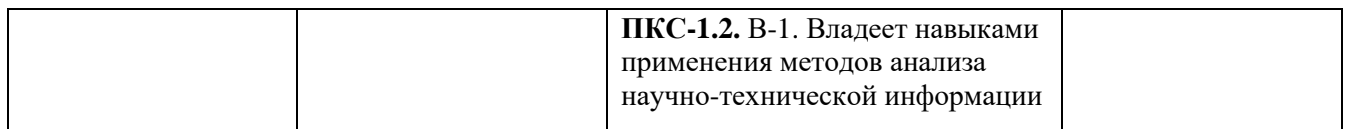

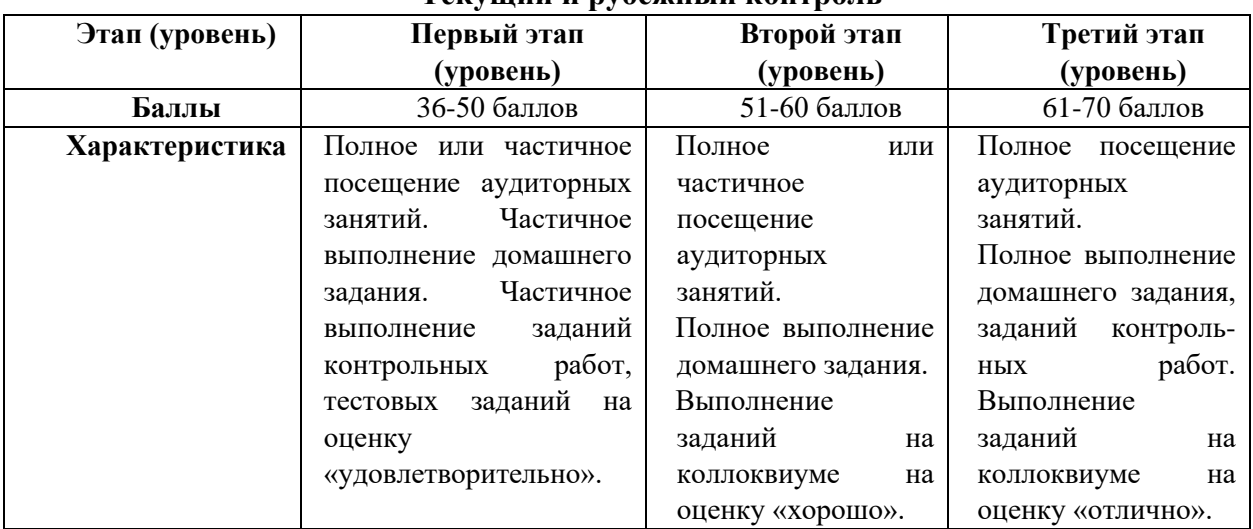

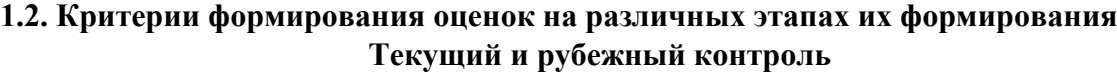

На первом (начальном) этапе формирования компетенции формируются знания, умения и навыки, составляющие базовую основу компетенции, без которой невозможно ее дальнейшее развитие. Обучающийся воспроизводит термины, факты, методы, понятия, принципы и правила; решает учебные задачи по образцу.

На втором (основном) этапе формирования компетенции приобретается опыт деятельности, когда отдельные компоненты компетенции начинают «работать» в комплексе и происходит выработка индивидуального алгоритма продуктивных действий, направленных на достижение поставленной цели. На этом этапе обучающийся осваивает аналитические действия с предметными знаниями по конкретной дисциплине, способен самостоятельно решать учебные задачи, внося коррективы в алгоритм действий, осуществляя координирование хода работы, переносит знания и умения на новые условия.

Третий (завершающий) этап – это овладение компетенцией. Обучающийся способен использовать знания, умения, навыки при решении задач повышенной сложности и в нестандартных условиях. По результатам этого этапа обучающийся демонстрирует итоговый уровень сформированности компетенции.

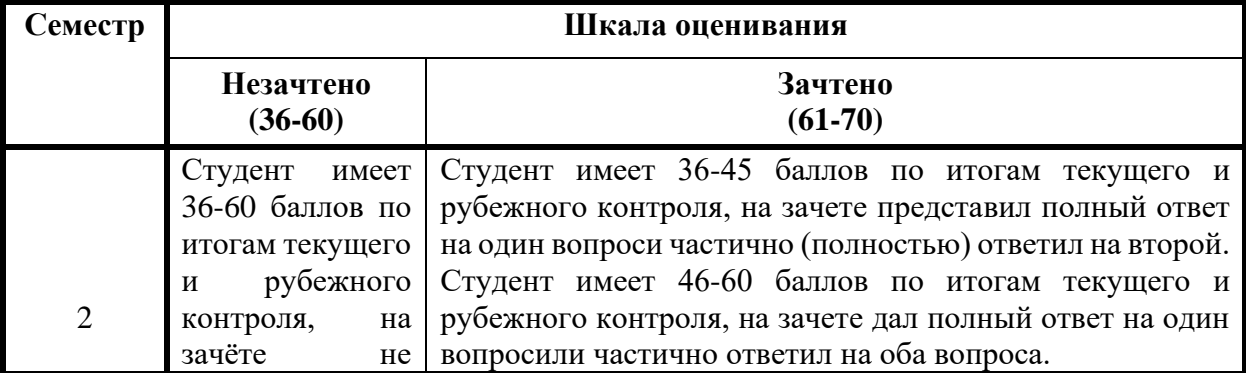

**Промежуточная аттестация – зачет( 2, 3, 4 семестры)**

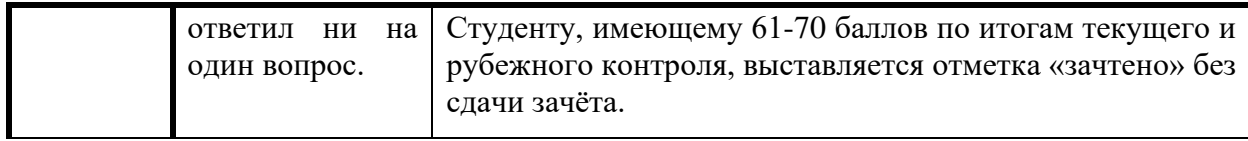

## <span id="page-5-0"></span>**2. Методические материалы и типовые контрольные задания, необходимые для оценки знаний, умений, навыков и (или) опыта деятельности, характеризующих этапы формирования компетенций в процессе освоения образовательной программы**

#### **Перечень оценочных средств**

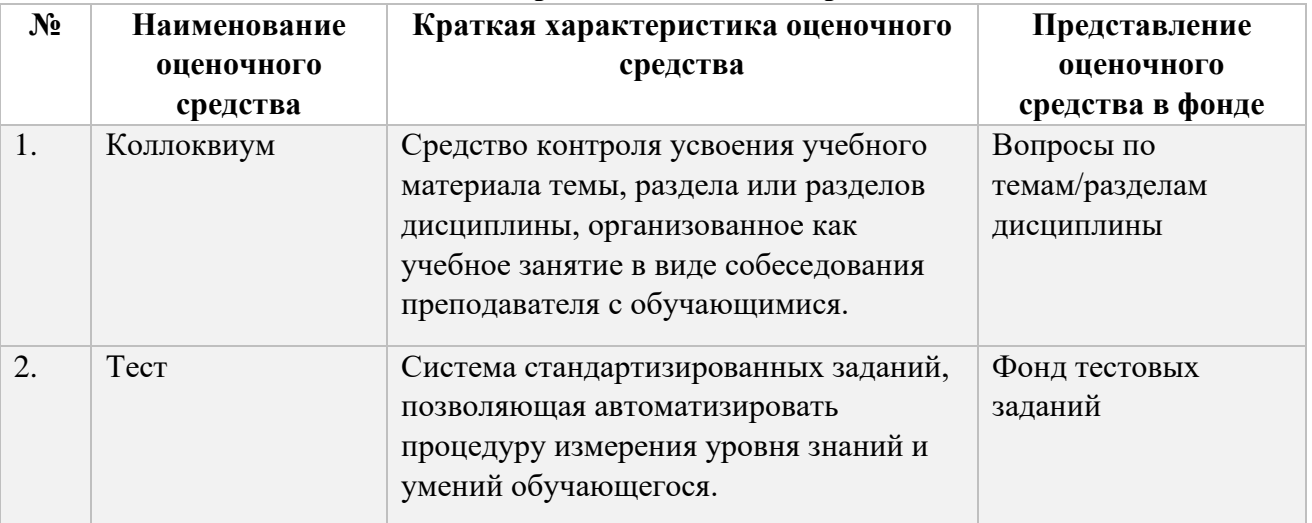

## <span id="page-5-1"></span>**1. Перечень контрольных заданий и иных материалов, необходимых для оценки знаний, умений, навыков и опыта деятельности**

*3.1. Задания для коллоквиумов (вопросы для оценки компетенции УК-1, ПКС-1 ):* Тема 1. История языка C#. Платформа .Net.Framework.

- *1.* Язык Java.
- *2.* C# вместо Java.
- *3.* Платформа.Net.Framework.
- *4.* Виртуальная машина.

Тема 2. Основы языка С#. Операторы. Структура программы.

- *1.* Алфавит.
- *2.* Идентификаторы.
- *3.* Ключевые слова.
- *4.* Операторы.
- *5.* Структура программы.
- *6.* Пространства имен.
- *7.* Метод MAIN.

#### Тема 3. Типы данных. Массивы и коллекции.

- *1.* Простые типы.
- *2.* Ссылочные типы.
- *3.* Массивы.

Коллекции

Тема 4. Операторы.

- *1.* Арифметические.
- *2.* Логические.
- *3.* Отношения.

Тема 5. Инструкции. Выражения и разделители.

- *1.* Типы инструкций.
- *2.* Выражения.
- *3.* Разделители.

Тема 6. Решения и ветвления. Циклы.

- *1.* Решение и проекты.
- *2.* Ветвления.
- *3.* Вложенные ветвления.
- *4.* Циклы.
- *5.* Выбор.
- *6.* Инструкция Break.
- *7.* Инструкция Continue.

Тема 7. Обработка ошибок и исключений.

- *1.* Обнаружение ошибок.
- *2.* Окно ошибок в ИСР.
- *3.* Типы исключений.
- *4.* Сборщик мусора.
- *5.* Запрет множественного наследования

Тема 8. Работа со строками.

- *1.* Правила задания символов
- *2.* Правила задания строк.
- *3.* Инструкции работы со строками.

Тема 9. Классы и структуры. Интерфейсы. Делегаты

- *1.* Определения класса.
- *2.* Поля класса.
- *3.* Методы класса.
- *4.* Свойства класса.
- *5.* Использование интерфейсов.
- *6.* Делегаты.

#### Тема 10. Графика.

- *1.* Приложение Windows Form.
- *2.* Рисование графиков функций.
- *3.* Рисование примитивных фигур.
- *4.* Списки.
- *5.* Таблицы.
- *6.* Сжатие изображений.

## *3.2. Оценочные материалы для контрольной работы:*

контролируемая компетенция УК-1**,** ПКС-1**:**

1. Когда вызываются статические конструкторы классов в С#?

+: один раз при первом создании экземпляра класса или при первом обращении к статическим членам класса;

-: статических конструкторов в С# нет;

-: строгий порядок вызова не определён;

-: после каждого обращения к статическим полям, методам и свойства.

2. Каким образом можно перехватить добавление и удаление делегата из события? -: такая возможность не предусмотрена;

+: для этого существуют специальные ключевые слова add и remove;

-: использовать ключевые слова get и set;

 $\cdot$ : переопределить операторы + и – для делегата.

3. Что произойдёт при исполнении следующего кода? int i=5; object o=I; long j= $(\text{long})\text{o}$ ; -: ошибка не произойдёт. Переменная j будет иметь значение 5;

+: средой исполнения будет вызвано исключение InvalidGastException;

-: произойдёт ошибка времени компиляции;

-: значение переменной j предсказать нельзя.

4. Выберите средства, которые предоставляет С# для условной компиляции.

- $+$ : директива #if;
- +: директива #endif;
- +: директива #else;
- -: директива #typedef;
- +: директива #define;

-: директива #elseif;

+: атрибут Conditional;

5. Реализация какого паттерна (шаблона проектирования) являются события в С# ?

- -: детектор (Decorator);
- -: Посетитель (Visitor)
- +: Издатель-подписчик (Publicher-Subscriber);

-: Шаблонный метод (Тemplate Method).

6. Определяемый программистом тип может быть

- cтеком
- cписком
- очередью
- + классом
- + интерфейсом

7. Из приведенных ниже высказываний укажите истинное высказывание:

- если метод описывается вне класса, то в классе должен быть указан его прототип

- если метод не возвращает значение, то он должен иметь модификатор (спецификатор) virtual

- для вызова метода можно не создавать экземпляр (объект) класса только в том случае, если метод вызывается внутри класса

+ метод может иметь пустое тело

- метод должен возвращать какое-либо значение

8. Из приведенных ниже высказываний укажите все истинные высказывания:

- если переменная описывается вне класса, то она является глобальной

- если метод не возвращает значение, то он должен иметь модификатор (спецификатор) abstract

+ для вызова метода необходимо создавать экземпляр (объект) класса, если метод не является статическим или не вызывается внутри своего класса

+ метод не обязан возвращать управление оператору, следующему после оператора вызова

- из тела метода можно выйти с помощью оператора goto

9. Из приведенных ниже высказываний укажите все истинные высказывания:

- если метод описывается вне класса, то этот метод становится доступным из любого кода сборки

- члены класса с модификатором (спецификатором) private недоступны методам этого же класса

+ для вызова метода можно не создавать экземпляр (объект) класса только в том случае, если метод является статическим или метод вызывается внутри класса

+ метод, не возвращающий значение, должен вызываться отдельным оператором (не входящим в состав выражения)

- метод, возвращающий значение, должен входить в состав выражения

- 10. В заголовке определяемого не вложенного типа программист может указать доступность типа с помощью модификатора:
- $+$  internal
- protected
- private
- static
- abstract

11. В заголовке определяемого не вложенного типа программист может указать доступность типа

- с помощью модификатора override
- с помощью модификатора protected
- с помощью модификатора private
- с помощью модификатора new
- + по умолчанию

12. Программист определил тип как class MyOut {}. Тип MyOut будет доступен

- из любого класса любого компоновочного блока

- + из любого класса внутри компоновочного блока, в котором MyOut определен
- только из классов с модификатором public
- только из классов с модификатором internal
- только из классов, у которых доступность указана по умолчанию

```
13. Сборка Assembly2.cs, приведенная ниже:
 class Test3
{ static void Main()
  { ClassUser user = new ClassUser();int count = user.count; System.Console.Write("count="+ count);
   }
}
   ссылается на подключенную сборку Assembly1.cs, которая имеет следующий код:
```

```
internal class ClassUser
```

```
{ public int count = 10; }
```
14. Укажите результат вывода на консоль после попытки запустить программу на компиляцию и выполнение:

- программа не выполнится, так как сборка Assembly2.cs создает объект user, в то время как класс ClassUser не принадлежит сборке Assembly2.cs

 $-count=0$ 

 $-$  count=10

+ будет выдано сообщение об ошибке компиляции, так как класс ClassUser недоступен в соответствии с его модификатором доступа

15. Исходный модуль содержит код:

```
protected internal class A
{ public int x = 123; }
class B : A
{
   static void Main()
   {
     A a = new A();
     int i = a.x = 10;
     B b = new B();
     int j = b.x = 20;
     System.Console.Write("a.x=[0] b.x={1}", i, j);
   }
}
```
16. Укажите результат вывода на консоль после попытки запустить программу на компиляцию и выполнение:

```
- a.x = 20 b.x = 10
```

```
- a.x=20 b.x=20
```

```
- a.x = 10 b.x = 20
```

```
- a.x = 10 b.x = 10
```
 $+$  программа не выполнится, так как класс A не может иметь модификатор protected internal

17. Исходный модуль содержит код:

```
protected class A
{ int x = 123; }
class B : A
{ static void Main()
  { A a = new A(); }int i = a.x = 10;
     B b = new B();
     int i = b.x = 20;
     System.Console.Write("a.x = \{0\} b.x=\{1\}", i, j);
   }
}
```
 Укажите результат вывода на консоль после попытки запустить программу на компиляцию и выполнение:

- программа завершится аварийно
- $a.x = 20 b.x = 20$
- $a.x = 10 b.x = 20$
- $a.x = 10 b.x = 10$

 $+$  программа не выполнится, так как класс A не может иметь модификатор protected

18. Исходный модуль содержит код:

```
 internal class Point
 {
    public double x,y; //координаты точки
   public Point(double x, double y) { this.x = x; this.y = y; }
   public void Move(double d){x+=d; y+=d;}
 }
 class Program
 {
    static void Main()
    {
     Point p = new Point();p.Move(2);
      System.Console.Write("{0} {1}",p.x, p.y);
    }
 }
```
 Метод Main разрабатывался для перемещения точки по обеим координатам на 2. Трансляция программы завершена неудачно. Из приведенных высказываний укажите высказывание, которое раскрывает причину некорректности программы:

```
- значение полей x и y не определено
```

```
- статический метод Main не может обращаться к полям объекта
```

```
- тип Point не доступен из класса Program
```

```
- поля x и y не доступны из класса Program
```

```
+ в классе Point не определен конструктор без параметров
```

```
 internal class Point
   {
      public double x,y;
     public Point(double x, double y) { this.x = x; this.y = y; }
     public static void Move(double d){x+=d; y+=d;}
 }
 class Program
   {
      static void Main()
     \left\{ \right.Point p = new Point(1,1);
         Point.Move(2);
      }
   }
```
 Метод Main разрабатывался для перемещения точки по обеим координатам на 2. Трансляция программы завершена неудачно. Из приведенных высказываний укажите высказывание, которое раскрывает причину некорректности программы:

```
- значение полей x и y не определено
```
+ метод Move не может обращаться к полям объекта

- тип Point не доступен из класса Program

- метод Move должен вызываться как метод объекта, а не метод класса

- в классе Point не определен конструктор без параметров

20. Исходный модуль содержит код:

```
 internal class Point
 {
   public double x,y;
  public Point(double x, double y) { this.x = x; y = y; }
  public void Move(double d){x+=d; y+=d;}
 }
 class Program
 {
   static void Main()
   {
     Point p = new Point(1,1);p.Move(1);
      System.Console.Write("{0} {1}", p.x, p.y);
   }
 }
```
 Метод Main разрабатывался для перемещения точки по обеим координатам на 1. При запуске программы выведены значения 2 1 вместо ожидаемых значений 2 2. Из приведенных высказываний укажите высказывание, которое раскрывает причину некорректности программы:

```
- значение полей x и y не определено
```

```
- значение поля y может быть изменено только конструктором
```

```
+ локальная переменная y скрывает поле y
```

```
- метод Move должен вызываться как метод объекта, а не метод класса
```

```
- в классе Point не определен конструктор без параметров
```
21. Исходный модуль содержит код:

```
internal class Rectangle
{ public double width, hight; 
   public void Zoom(double d)
  { width += d; hight += d; }
   public void Rectangle(double width, double hight) 
  { this.width = width; this.hight = hight; }
}
class Program
{ static void Main()
  { Rectangle p = new Rectangle(10, 20);
     p.Zoom(-5);
      System.Console.Write("{0} {1}", p.width, p.hight);
} }
```
 Метод Main разрабатывался для изменения размера прямоугольника. Трансляция программы завершена неудачно. Из приведенных высказываний укажите высказывание, которое раскрывает причину некорректности программы:

- значение полей width и hight не определено
- статический метод Main не может обращаться к полям объекта
- тип Rectangle не доступен из класса Program
- + в конструкторе не должно быть ключевого слова void

- в классе Rectangle не определен конструктор без параметров

22. Исходный модуль содержит код:

```
internal class Rectangle
{ public double width, hight; 
   public void Zoom(double d)
  { width += d; hight += d; }
   public int Rectangle(double width, double hight) 
  { this.width = width; this.hight = hight; return width * hight; }
}
class Program
{ static void Main()
  { Rectangle p = new Rectangle(10, 20);
     p.Zoom(-5);
      System.Console.Write("{0} {1}", p.width, p.hight);
} }
```
 Метод Main разрабатывался для изменения размера прямоугольника. Трансляция программы завершена неудачно. Из приведенных высказываний укажите высказывание, которое раскрывает причину некорректности программы:

- метод Zoom должен вызываться как метод класса, а не метод объекта

- статический метод Main не может обращаться к полям объекта
- + конструктор не может возвращать значение

- тип значения, возвращаемого методом Rectangle, должен быть double

- конструктор не может следовать за методами класса

```
class Rectangle
{ public double width, hight;
  public Rectangle() { width = 40; hight = 80; }
  static Rectangle() { width = 100; hight = 200; }
  public void Zoom(double d) { width += d; hight += d; }
}
class Program
{ static void Main()
   { Rectangle p;
    p = new Rectangle();p = new Rectangle();
     p.Zoom(15);
     System.Console.Write("{0} {1}", p.width, p.hight);
   }
}
```
 Метод Main разрабатывался для изменения размера прямоугольника. Трансляция программы завершена неудачно. Из приведенных высказываний укажите высказывание, которое раскрывает причину некорректности программы:

+ статический конструктор в классе Rectangle не может использовать нестатические поля - в классе Rectangle не могут быть одновременно определены статический и нестатический конструкторы с одинаковой сигнатурой

- у нестатического конструктора в классе Rectangle отсутствует модификатор

```
(спецификатор) доступа public
```
- тип значения, возвращаемого конструктором Rectangle, должен быть void

- в методе Main предпринята попытка создать объект дважды

24. Исходный модуль содержит код классов MyMessage и Program.

```
class MyMessage
{
   private static string msg = "Назад!";
  public MyMessage(string s) { msg = s; }
   public MyMessage() { }
   public string Msg() { return msg; } 
}
```
В классе Program определен метод Main, в теле которого находится код:

```
MyMessage m1 = new MyMessage("Ypa!");MyMessage m2 = new MyMessage("Вперед!");
MyMessage m3 = new MyMessage();
System.Console.Write(m1.Msg() + m2.Msg() + m3.Msg());
```
Укажите результат вывода на консоль после выполнения метода Main():

```
- Ура!Вперед!Назад!
```

```
- Ура!Вперед!
```

```
+ Вперед! Вперед! Вперед!
```
- Назад! Назад! Назад!

25. Исходный модуль содержит код классов MyMessage и Program.

```
class MyMessage
{
  public string msg = "HasaA!";
  public MyMessage(string s) {msg = s; }
   public MyMessage() { }
   public string Msg() { return msg; } 
}
```
В классе Program определен метод Main, в теле которого находится код:

```
MyMessage m1 = new MyMessage("Вперед!");
MyMessage m2 = new MyMessage("Ypa!");
MyMessage m3 = m1;
m1.msg = "Yра!";
System.Console.Write(m1.Msg() + m2.Msg() + m3.Msg());
```
Укажите результат вывода на консоль после выполнения метода Main():

- $+$  Ура! $Y$ ра! $Y$ ра!
- Ура! Ура!Вперед!
- Вперед!Ура!Ура!
- Назад!Ура!Назад!

26. Исходный модуль содержит код классов MyMessage и Program.

```
class MyMessage
{
   private readonly string msg = "Ура!";
  public MyMessage(string s) {msg = s; }
   public MyMessage() { msg = "Вперед"; }
   public string Msg() { return msg; } 
}
```
В классе Program определен метод Main, в теле которого находится код:

```
MyMessage m1 = new MyMessage("Назад!");
MyMessage m2 = new MyMessage();
MyMessage m3 = new MyMessage("Назад!");
System.Console.Write(m1.Msg() + m2.Msg() + m3.Msg());
```
Укажите результат вывода на консоль после выполнения метода Main():

- программа не корректна: попытка изменить переменную, доступную только по чтению

```
- Назад! Ура!Вперед!
```
- + Назад!Вперед!Назад!
- Назад!Ура!Назад!

```
class Rectangle
{ double width=15, hight=10, s;
  string t = "прямоугольник";
```

```
public Rectangle(double w, double h) { width = w; hight = h; s = w * h; }
  public Rectangle(int w, int h) { width * = w; hight* = h; s = width * hight; }
  public string RectForm() { return string.Format(^{\prime\prime}{0}: площадь={1}. ", t, s); }
}
class Program
{ static void Main()
  { Rectangle k = new Rectangle(2, 3); Rectangle t = new Rectangle(3, 4.0);
     System.Console.Write(k.RectForm() + t.RectForm());
   }
}
```
Укажите результат вывода на консоль после попытки запустить программу на компиляцию и выполнение:

```
+ прямоугольник: площадь=900. прямоугольник: площадь=12
- прямоугольник: площадь=900. прямоугольник: площадь=1800
- прямоугольник: площадь=6. прямоугольник: площадь=1800
-прямоугольник: площадь=6. прямоугольник: площадь=12
-программа завершится аварийно, так как конструкторы имеют одинаковое количество
```

```
параметров
```
28. Исходный модуль содержит код:

```
class Rectangle
```

```
{ double width=15, hight=10, s;
  string t = "прямо<i>γг</i>олыник";public Rectangle(double w, double h) { width = w; hight = h; s = w * h; }
  public Rectangle(int k) { width * = k; hight * = k; s = width * hight; }
  public Rectangle(double side) : this(side, side) {t ="квадрат"; }
  public string RectForm() { return string.Format(^{\prime\prime}{0}: площадь={1}. ", t, s); }
}
class Program
{ static void Main()
  { Rectangle k = new Rectangle(2); Rectangle t = new Rectangle(20.0);
       System.Console.Write(k.RectForm() + t.RectForm());
   }
}
```
 Укажите результат вывода на консоль после попытки запустить программу на компиляцию и выполнение:

```
- прямоугольник: площадь=4. квадрат: площадь=400
```
- прямоугольник: площадь=600. прямоугольник: площадь=6000

 $+$  прямоугольник: площадь=600. квадрат: площадь=400

- программа завершится аварийно, так как третий конструктор не вычисляет площадь

29. Исходный модуль содержит код:

class Rectangle

```
{ double width=0.0, hight=0.0, s=0.0;
  string t = "Прямоугольник";
  public Rectangle(double w, double h) { width = w; hight = h; s = w * h; }
  public Rectangle(double side) : this(side, side) {t = "Квадрат"; }
```

```
public Rectangle() : this(1.0, 1.0) { t = "T\text{oyra}": }
  public string RectForm() { return string.Format(^{\prime\prime}{0}: площадь={1} ", t, s); }
}
class Program
{ static void Main()
  { Rectangle k = new Rectangle(10); Rectangle t = new Rectangle();
      System.Console.Write(k.RectForm() + t.RectForm());
   }
}
```
 Укажите результат вывода на консоль после попытки запустить программу на компиляцию и выполнение:

```
- квадрат: площадь=0; точка: площадь=1
- квадрат: площадь=0; точка: площадь=0
```
+ квадрат: площадь=100; точка: площадь=1

- программа завершится аварийно, так как вызываемые конструкторы не вычисляют площадь

30. Программа предназначена для вывода на консоль строки СИДОРОВ:

```
namespace Message
{
 class MyPrint{ public static string View(){return "КОЗЛОВ"; } }
} 
namespace OutPut
{
  class MyPrint { public static string View(){return "СИДОРОВ";}}
} 
class Program
{ 
  static void Main(string[] args)
   { System.Console.Write( _____________ ); }
}
```
 Среди приведенных ниже кодов укажите код, которым необходимо заменить знаки подчеркивания для получения корректной программы, решающей поставленную задачу:

```
- OutPut.View()
```

```
- MyPrint.View()::OutPut
+ OutPut.MyPrint.View()
```

```
- OutPut::MyPrint.View()
```

```
- this.MyPrint.View()
```
31. При выполнении метода Main необходимо создать объект класса Car со следующими атрибутами: заводской номер - 143155, марка - ГАЗ-3102.

class Car

```
{
 int nom; //Заводской номер
  string mark; //Марка
 public Car(int nom) { this.nom = nom; }
 public Car(int nom, string mark):
   { this.mark = mark; }
```

```
}
class Program
{
  static void Main()
   {
    Car car = new Car(143155, "TA3-3102");
  }
}
```
 Среди приведенных ниже кодов укажите код, которым необходимо заменить знаки подчеркивания для получения корректной программы, решающей поставленную задачу: - base(nom)

- base()
- Car(nom)
- $+$  this(nom)
- nom

32. При выполнении метода Main необходимо создать объект класса Clock со следующими атрибутами: заводской номер - 3355, марка - ПОЛЕТ.

```
class Clock
{
  int nom: //Заводской номер
   static string mark; //Марка 
  public Clock(int nom) { this.nom = nom; }
  public Clock() { nom = 3355; }
  static Clock() { mark = "\text{TOJIET}"; }
}
class Program
{
  static void Main()
  { Clock c = ____________; }
}
```
 Среди приведенных ниже кодов укажите все коды, подстановка каждого из которых вместо знаков подчеркивания позволяет получить корректную программу, решающую поставленную задачу:

```
+ new Clock(3355)
- Clock(3355)
- Clock(3355,"ПОЛЕТ")
- new Clock(3355,"ПОЛЕТ")
+ new Clock();
```
33. Укажите модификатор метода, который позволяет для его вызова из других классов не создавать объект:

- virtual

- protected

- public
- partial
- + static

34. Из приведенных ниже высказываний укажите все истинные высказывания:

+ инкапсуляция предполагает сокрытие полей класса

+ свойство - это одна или две специальные функции, доступные для чтения и/или записи

- свойство - это набор параметров, характеризующих состав класса

- свойство не может иметь модификатор private, так как оно не будет доступно извне

+ свойство может быть статическим

35. Из приведенных ниже высказываний укажите все истинные высказывания:

- индексатор не может быть статическим

- индекс, используемый в качестве параметра индексатора, должен быть числом

- индексатор может быть создан только в случае наличия у класса скрытого массива - индексатор не может иметь модификатор private, так как оно не будет доступно извне

+ индексатор - это одна или две специальные функции, доступные для чтения и/или записи и получающие в качестве параметров один или несколько индексов

36. Доступность метода из других классов может быть указана с помощью модификатора:

- sealed

- + protected
- + private
- partial
- abstract

37. Доступность метода из других классов может быть указана:

- + по умолчанию
- + с помощью модификатора public
- с помощью модификатора static
- + с помощью модификатора protected
- + с помощью модификатора override

38. Доступность поля из других классов может быть указана:

+ по умолчанию

- с помощью модификатора new

- с помощью модификатора out
- + с помощью модификатора protected
- + с помощью модификатора private

```
class A
{ private int b;
   public static int B
  { get { return b*b; } set { b = value; } }
}
```

```
public class Test
{ public static void Main()
       A.B = 5;
   System.Console.Write(A.B);
 }
}
```
 Метод Main разрабатывался для вывода квадрата числа 5. Трансляция программы завершена неудачно. Из приведенных высказываний укажите высказывание, которое раскрывает причину некорректности программы:

```
- свойство B не может быть статическим
```
- + статическое свойство B использует нестатическое поле
- для использования свойства В должен быть создан объект класса А
- значение поля b не определено
- поле b недоступно для использования в свойстве

40. Исходный модуль содержит код:

```
class A
{
   private static double a;
   public static double this[double i]
    { get { return System.Math.Pow(2.0, i); }
     set { a = value; }
    }
}
public class Test
{ public static void Main()
    {
     A[3] = 4; double c = A[3];
      System.Console.Write(c);
    }
}
```
 Метод Main разрабатывался для вывода степени числа 2. Трансляция программы завершена неудачно. Из приведенных высказываний укажите высказывание, которое раскрывает причину некорректности программы:

```
- класс А не может состоять только из статических членов
```

```
- для использования индексатора должен быть создан объект класса А
```

```
+ индексатор не может быть статическим
```

```
- в индексаторе не используется массив
```
- класс А должен содержать массив для его использования в индексаторе

```
class A
{
   private static int b;
   public static int B
   { get { return b * b; } set { b = value; } }
}
public class Test
```

```
{
   public static void Main()
\left\{\right\}A a = new A;
     a.B = 5;
      System.Console.Write(a.B);
   }
}
```
 Метод Main разрабатывался для вывода квадрата числа 5. Трансляция программы завершена неудачно. Из приведенных высказываний укажите высказывание, которое раскрывает причину некорректности программы:

- свойство B не может быть статическим

- класс А не может состоять только из статических членов
- значение поля b не определено
- для создания объекта класс А должен содержать конструктор
- + свойство B не может быть доступно через ссылку на объект класса

42. Исходный модуль содержит код:

```
class MyOut
{
 public int A = 555;
          int B;
 public int View() { return A + B; }
}
class Program
{
   static void Main()
\{MyOut mout = new MyOut);
     System.Console.Write(mout.A + mout.B);
   }
}
```
 Метод Main разрабатывался для получения суммы полей A и B объекта класса MyOut. Трансляция программы завершена неудачно. Из приведенных высказываний укажите высказывание, которое раскрывает причину некорректности программы:

```
- значение поля B не определено
```

```
- статический метод Main не может обращаться к полям объекта
```
+ поле B закрыто для доступа из других классов

- тип MyOut не доступен из класса Program

- в классе MyOut не определен конструктор без параметров

```
class MyOut
{
  int A,B=777;
 int View() { return A + B; }
}
class Program
```

```
{
   static void Main()
\left\{\right\}MyOut mout = new MyOut;
      System.Console.Write(mout.View());
   }
}
```
 Метод Main разрабатывался для получения суммы полей A и B объекта класса MyOut. Трансляция программы завершена неудачно. Из приведенных высказываний укажите высказывание, которое раскрывает причину некорректности программы:

- поля A и B закрыты для доступа из других классов

```
- значение поля A не определено
```
- вызов метода View() должен содержать не имя объекта, а имя класса MyOut

- в классе MyOut не определен конструктор без параметров
- + метод View() закрыт для доступа из других классов

44. Исходный модуль содержит код:

```
class MyOut
{
 protected static int A = 999;
  protected int B;
  public static int View() { return A; }
}
class Program
{
   static void Main()
\{MyOut mout = new MyOut;
     System.Console.Write(mout.View() + mout.B);
   }
}
```
 Метод Main разрабатывался для получения суммы полей A и B объекта класса MyOut. Трансляция программы завершена неудачно. Из приведенных высказываний укажите высказывание, которое раскрывает причину некорректности программы:

```
- поле A недоступно из класса Program
```

```
- в классе MyOut не определен конструктор без параметров
```
- тип MyOut не доступен из класса Program

```
+ поле B недоступно из класса Program
```
- значение поля B не определено

45. Исходный модуль содержит код:

class Сотрудник

{

```
 private int id;
 private float зарплата;
public Сотрудник(int i, float z) { id = i; зарплата = z; }
public float 3aрплата(int номер) { return номер < id ? зарплата : -1; }
 public void Зарплата(int номер, ref float зарпл)
```

```
\{ if (номер \langle id)
    \{ float зрпл =зарплата;
       зарплата = зарпл; зарпл = зрпл;
} } }
class Program
{ static void Main()
  { Сотрудник Иванов = new Сотрудник(12, 40000.0f);
    float z = 45000.0f; Иванов.Зарплата(10, ref z);
    System.Console.Write("Зарплата Иванова = " + z);
} }
```
 Укажите результат вывода на консоль после попытки запустить программу на компиляцию и выполнение:

 $+40000$ 

- 45000

- 20000

 $- -1$ 

- программа не выполняется, так как обнаружена одна или несколько синтаксических ошибок

46. Исходный модуль содержит код:

class Сотрудник

{ private int id;

```
private float зарплата = 20000:
  public Сотрудник(int i, float z) { id = i; зарплата = z; }
  public float 3aрплата(int номер) { return номер < id ? зарплата : -1; }
   public void Зарплата(int номер, ref float зарпл)
  \{ if (номер \langle id)
    \{ float зрпл =зарплата;
       зарплата = зарпл; зарпл = зрпл;
} } }
class Program
{ static void Main()
  { Сотрудник Иванов = new Сотрудник(12, 40000.0f);
    float z = 45000.0f; Иванов.Зарплата(10, ref z);
     System.Console.Write("Зарплата Иванова = " + Иванов.Зарплата(8));
} }
```
 Укажите результат вывода на консоль после попытки запустить программу на компиляцию и выполнение:

 $-40000$ 

 $-20000$  $+45000$ 

--1

- программа не выполняется, так как обнаружена одна или несколько синтаксических ошибок

47. Сборка Assembly2.cs, приведенная ниже:

```
public class Test3
{ static void Main()
```

```
\{ ClassUser user = new ClassUser ():
    int count = ClassUser. count = 112;
     System.Console.Write ("count=" + count);
   }
}
```
ссылается на подключенную сборку Assembly1.cs, которая имеет следующий код:

public class ClassUser { internal static int count =  $10$ ; }

 Укажите результат вывода на консоль после попытки запустить программу на компиляцию и выполнение:

 $-$  count=10

- программа не выполнится, так как сборка Assembly2.cs создает объект user, в то время как класс ClassUser не принадлежит сборке Assembly2.cs

+ будет выдано сообщение об ошибке компиляции, так как нельзя работать с

недоступным в соответствии с модификатором полем count

 $-$  count=112

- будет выдано сообщение об ошибке компиляции, так как нельзя создать объект класса ClassUser, содержащего недоступное в соответствии с модификатором поле count

48. Исходный модуль содержит код:

```
class Сотрудник
```

```
{
   private int id;
   private float зарплата;
  public Сотрудник(int i, float z) { id = i; зарплата = z; }
  public float 3aрплата(int номер) { return номер < id ? зарплата : -1; }
   public void Зарплата(int номер, ref float зарпл)
  \{ if (номер \langle id)
    \{ float зрпл =зарплата;
       зарплата = зарпл; зарпл = зрпл;
} } }
class Program
{ static void Main()
  \{ Сотрудник Иванов = new Сотрудник(12, 40000.0f);
    float z = 45000.0f; Иванов.Зарплата(10, ref z);
    System.Console.Write("Зарплата Иванова = " + Иванов.Зарплата(12));
} }
```
 Укажите результат вывода на консоль после попытки запустить программу на компиляцию и выполнение:

- 40000

- 45000

- 20000

 $+ -1$ 

- программа не выполняется, так как обнаружена одна или несколько синтаксических ошибок

```
class Room
   {
      private int nom1; 
      public int nom2; 
     public Room(int a, int b){ nom1 = a; nom2 = b; }
      public int Nom
      {
       get { return nom1 * 100 + \text{nom2}; }
       set { if (value<5555) {nom1 = value/100; nom2 = value%100; }}
      }
   }
   class Program
   {
      static void Main()
     \left\{ \right.Room r = new Room(65,98);r.Nom = 6712:
        System.Console.Write("{0} ", r.Nom);
      }
   }
```
Укажите результат вывода на консоль после выполнения метода Main():

 $+ 6598$ 

- 6712

- 6512

- 798

50. Исходный модуль содержит код:

```
class Room
```

```
 {
      private int nom1; 
      public int nom2; 
     public Room(int a, int b){ nom1 = a; nom2 = b; }
      public int Nom
\left\{\begin{array}{ccc} \end{array}\right\}get { return nom1 * 100 + \text{nom2}; }
        set { if (value < 5555) {nom 1 = value/100; nom 2 = value% 100; } }
      }
   }
   class Program
   {
      static void Main()
      {
        Room r = new Room(12,45);r.Nom = 4431:
         System.Console.Write("{0} ", r.Nom);
      }
   }
```
Укажите результат вывода на консоль после выполнения метода Main():

```
- 1231
- 1245
+ 4431- 4445
```
51. Исходный модуль содержит код:

```
class Room
   {
      public int nom1; 
             int nom2; 
     public Room(int a, int b){ nom1 = a; nom2 = b; }
      public int Nom
      {
       get { return nom1 * 100 + \text{nom2}; }
       set { if (value < 5555) {nom 1 = value / 100; nom 2 = value % 100; } }
      }
   }
   class Program
   {
      static void Main()
      {
       Room r = new Room(21.56):
       r.nom1 = 77;
        System.Console.Write("{0} ", r.Nom);
      }
   }
  Укажите результат вывода на консоль после выполнения метода Main():
```
- 2156 -2177 - 7721 + 7756

52. Программа предназначена для присвоения переменной r класса B значения 4 :

```
class A
{ public B b = null;
       public A()
      { B b = new B(); }
       public class B
       { static public int r;
             public int t;
} }
class Test
{ public static void Main()
      { A a = new A(); }\frac{1}{\sqrt{2}} , \frac{1}{\sqrt{2}} , \frac{1}{\sqrt{2}} , \frac{1}{\sqrt{2}} , \frac{1}{\sqrt{2}} , \frac{1}{\sqrt{2}} , \frac{1}{\sqrt{2}} , \frac{1}{\sqrt{2}} , \frac{1}{\sqrt{2}} , \frac{1}{\sqrt{2}} , \frac{1}{\sqrt{2}} , \frac{1}{\sqrt{2}} , \frac{1}{\sqrt{2}} , \frac{1}{\sqrt{2}} , \frac{1}{\sqrt{2}} }
}
```
 Среди приведенных ниже кодов укажите код, которым необходимо заменить знаки подчеркивания для получения корректной программы, решающей поставленную задачу:  $- a.B.r = 4$ ;

 $+ A.B.r = 4;$  $-$  a.b.r = 4;  $- A.b.r = 4;$  $-B.r = 4$ ;

53. Программа предназначена для присвоения переменной t класса B значения 8 :

```
class A
{ public B b = null;
       public A()
      \{ B b = new B(); \} public class B
       { static public int r;
              public int t;
} }
class Test
{ public static void Main()
       { A a = new A(); }\frac{1}{\sqrt{2}} , \frac{1}{\sqrt{2}} , \frac{1}{\sqrt{2}} , \frac{1}{\sqrt{2}} , \frac{1}{\sqrt{2}} , \frac{1}{\sqrt{2}} , \frac{1}{\sqrt{2}} , \frac{1}{\sqrt{2}} , \frac{1}{\sqrt{2}} , \frac{1}{\sqrt{2}} , \frac{1}{\sqrt{2}} , \frac{1}{\sqrt{2}} , \frac{1}{\sqrt{2}} , \frac{1}{\sqrt{2}} , \frac{1}{\sqrt{2}} }
}
```
 Среди приведенных ниже кодов укажите код, которым необходимо заменить знаки подчеркивания для получения корректной программы, решающей поставленную задачу:

 $- a.B.t = 8$ ;  $- A.B.t = 8;$  $+ a.b.t = 8$ ;  $-A.b.t = 8;$  $- b. t = 8$ ;

54. Программа предназначена для присвоения переменной t класса B значения 8 :

```
class A
{ static public B b = null;
    public A()
    \{ B b = new B() : \} public class B
     { static public int r;
        public int t;
} }
class Test
{ public static void Main()
    { A a = new A(); }\overline{\phantom{a}} \overline{\phantom{a}} \overline{\phantom{a}} \overline{\phantom{a}} \overline{\phantom{a}} }
}
```
 Среди приведенных ниже кодов укажите код, которым необходимо заменить знаки подчеркивания для получения корректной программы, решающей поставленную задачу:

 $- a.B.t = 8$ ;  $- A.B.t = 8$ ;  $- a.b.t = 8$ ;  $+ A.b.t = 4$ ;  $-B.t = 8$ ;

55. Исходный модуль содержит код:

```
class ЧЕЛОВЕК
   {
    class ПАСПОРТ {}
     class ДОЛЖНОСТЬ {} 
   } 
   class Program
   {
```
static void Main() { \_\_\_\_\_\_\_\_\_\_ P; } }

 В методе Main требуется объявить ссылку P на тип ДОЛЖНОСТЬ. Среди приведенных ниже вариантов ответов укажите истинный вариант:

- вместо знаков подчеркивания укажите ЧЕЛОВЕК

- вместо знаков подчеркивания укажите ЧЕЛОВЕК.ДОЛЖНОСТЬ

- вместо знаков подчеркивания укажите ДОЛЖНОСТЬ

- вместо знаков подчеркивания укажите ЧЕЛОВЕК.ПАСПОРТ.ДОЛЖНОСТЬ

+ объявить требуемую ссылку в методе Main невозможно

56. Исходный модуль содержит код:

```
class ЧЕЛОВЕК
```

```
 {
  class ПАСПОРТ {}
   public class ДОЛЖНОСТЬ {} 
 } 
 class Program
 {
  static void Main() { __________ P; }
 }
```
 В методе Main требуется объявить ссылку P на тип ДОЛЖНОСТЬ. Среди приведенных ниже вариантов ответов укажите истинный вариант:

- вместо знаков подчеркивания укажите ЧЕЛОВЕК

+ вместо знаков подчеркивания укажите ЧЕЛОВЕК.ДОЛЖНОСТЬ

- вместо знаков подчеркивания укажите ДОЛЖНОСТЬ

- вместо знаков подчеркивания укажите ПАСПОРТ.ДОЛЖНОСТЬ

- объявить требуемую ссылку в методе Main невозможно

57. Исходный модуль содержит код:

```
class ЧЕЛОВЕК
```
{

```
 public class ПАСПОРТ {} 
 public class ДОЛЖНОСТЬ {}
```

```
 } 
 class Program
 {
  static void Main() { \qquad P; }
 }
```
 В методе Main требуется объявить ссылку P на тип ПАСПОРТ. Среди приведенных ниже вариантов ответов укажите истинный вариант:

- вместо знаков подчеркивания укажите ЧЕЛОВЕК

- вместо знаков подчеркивания укажите ПАСПОРТ

+ вместо знаков подчеркивания укажите ЧЕЛОВЕК.ПАСПОРТ

- вместо знаков подчеркивания укажите ЧЕЛОВЕК.ДОЛЖНОСТЬ.ПАСПОРТ

- объявить требуемую ссылку в методе Main невозможно

58. Язык С# допускает

- наследование классом нескольких классов

- + наследование классом нескольких интерфейсов
- наследование классом делегата
- наследование классом структуры
- наследование структурой класса

59. Класс, в заголовке которого указан модификатор sealed:

+ допускает наследование другого класса

- + не может быть унаследован другим классом
- может быть унаследован другим классом в текущей сборке
- может быть унаследован структурой
- может быть унаследован другим классом во внешней сборке

60. Из приведенных ниже высказываний укажите все истинные высказывания:

- System.Object это статический объект класса System
- + System.Object это класс, являющийся базовым для всех остальных классов

+ базовый класс должен иметь конструктор без параметров, если в производном классе определен конструктор с параметрами и без ключевого слова base

- производный класс не накладывает каких-либо требований на состав конструкторов базового класса

+ если в производном классе нет явно определенных конструкторов, то в базовом классе должен быть конструктор без параметров

#### *Критерии формирования оценок по тестовым заданиям:*

По итогам выполнения тестовых заданий оценка производится по пятибалльной шкале. При правильных ответах на:

- 89-100% заданий «5» (баллов);
- 70-88% заданий «4» баллов);
- 50-69% заданий «3» (балла);
- 30-49% заданий «2» (балла);
- 10-29% заданий «1» (балл);

• менее  $10\%$  заданий – «0» (баллов).

# <span id="page-29-0"></span>**4. Вопросы к зачету (7 семестр) по дисциплине «Профессиональная разработка программного обеспечения С#»**

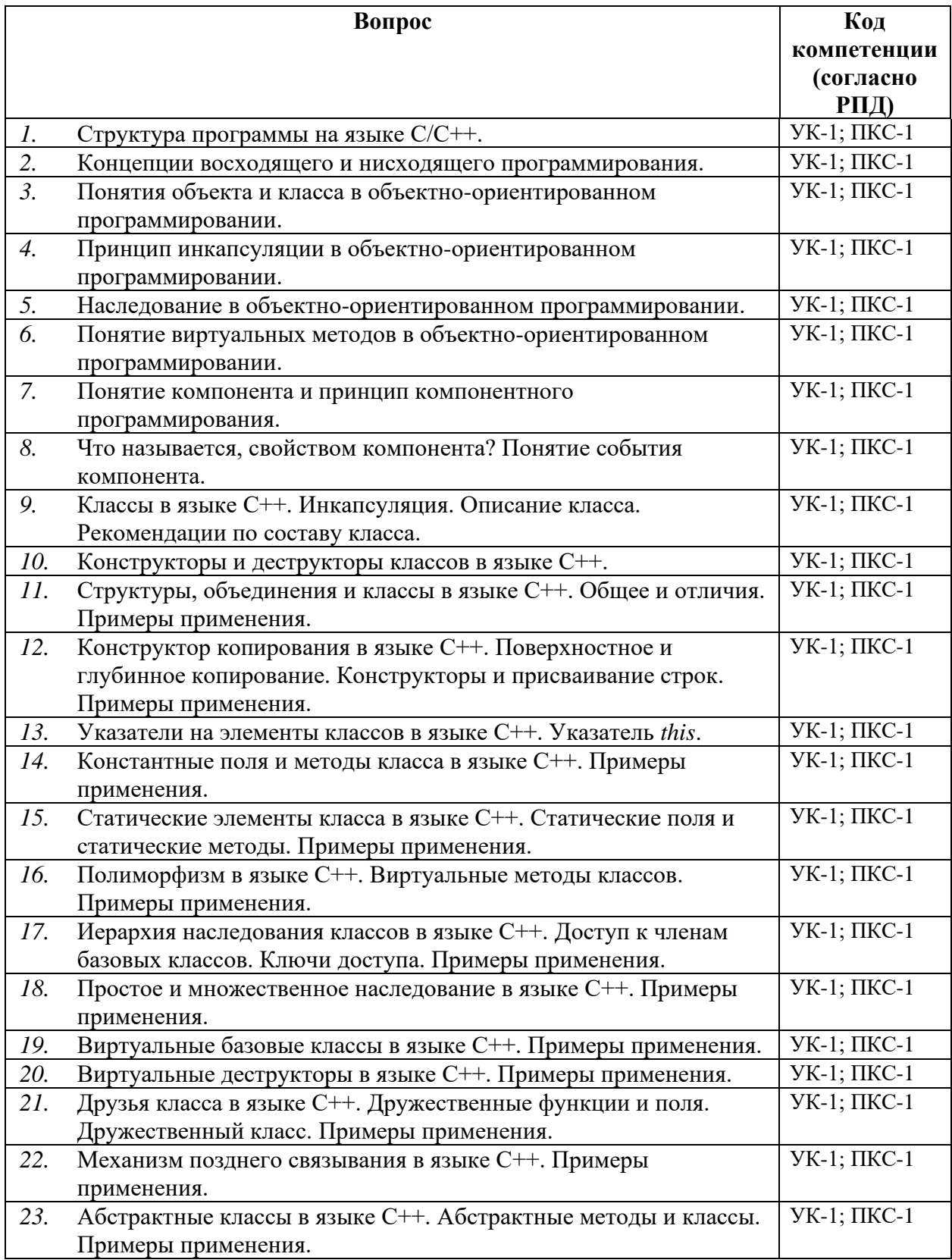

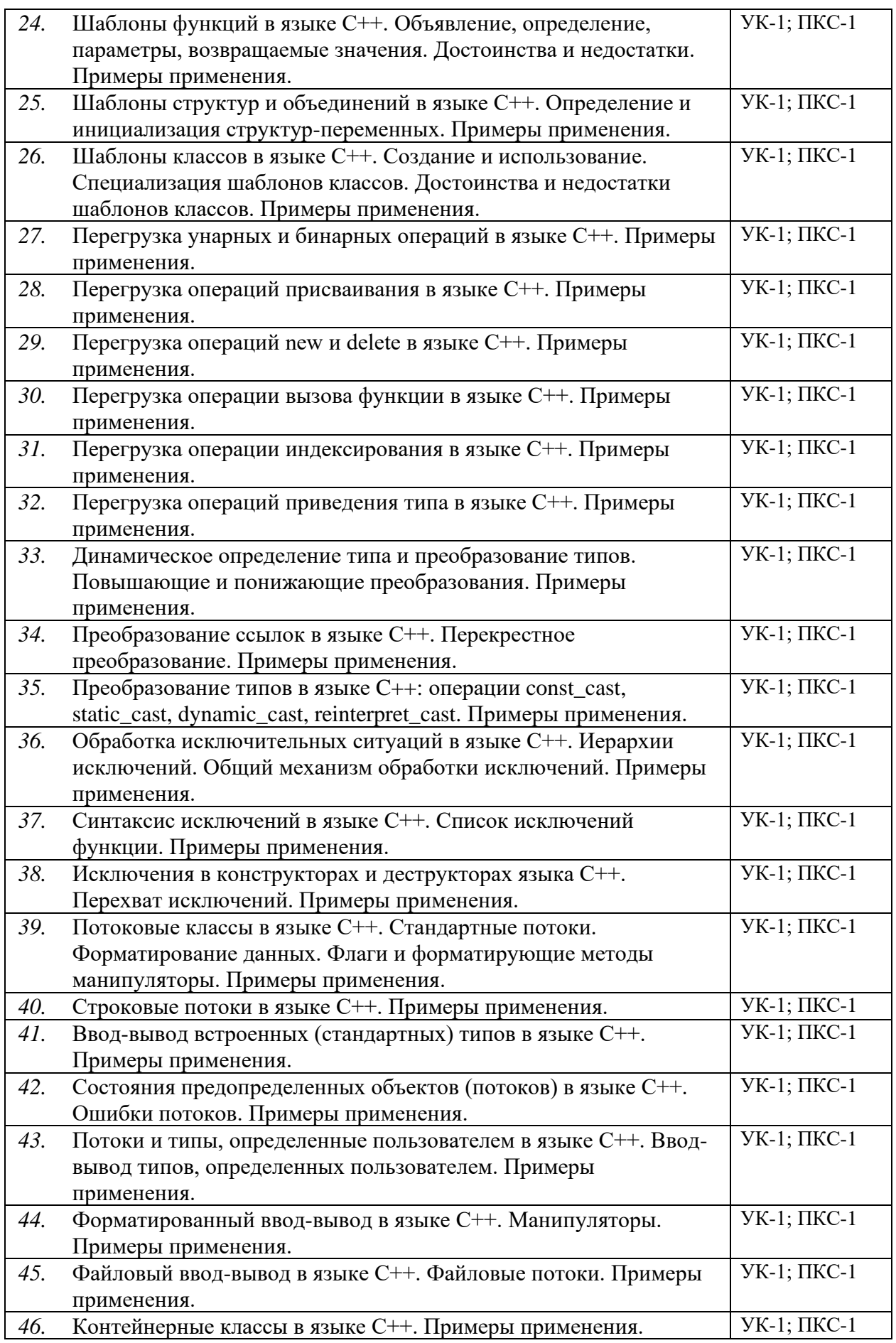

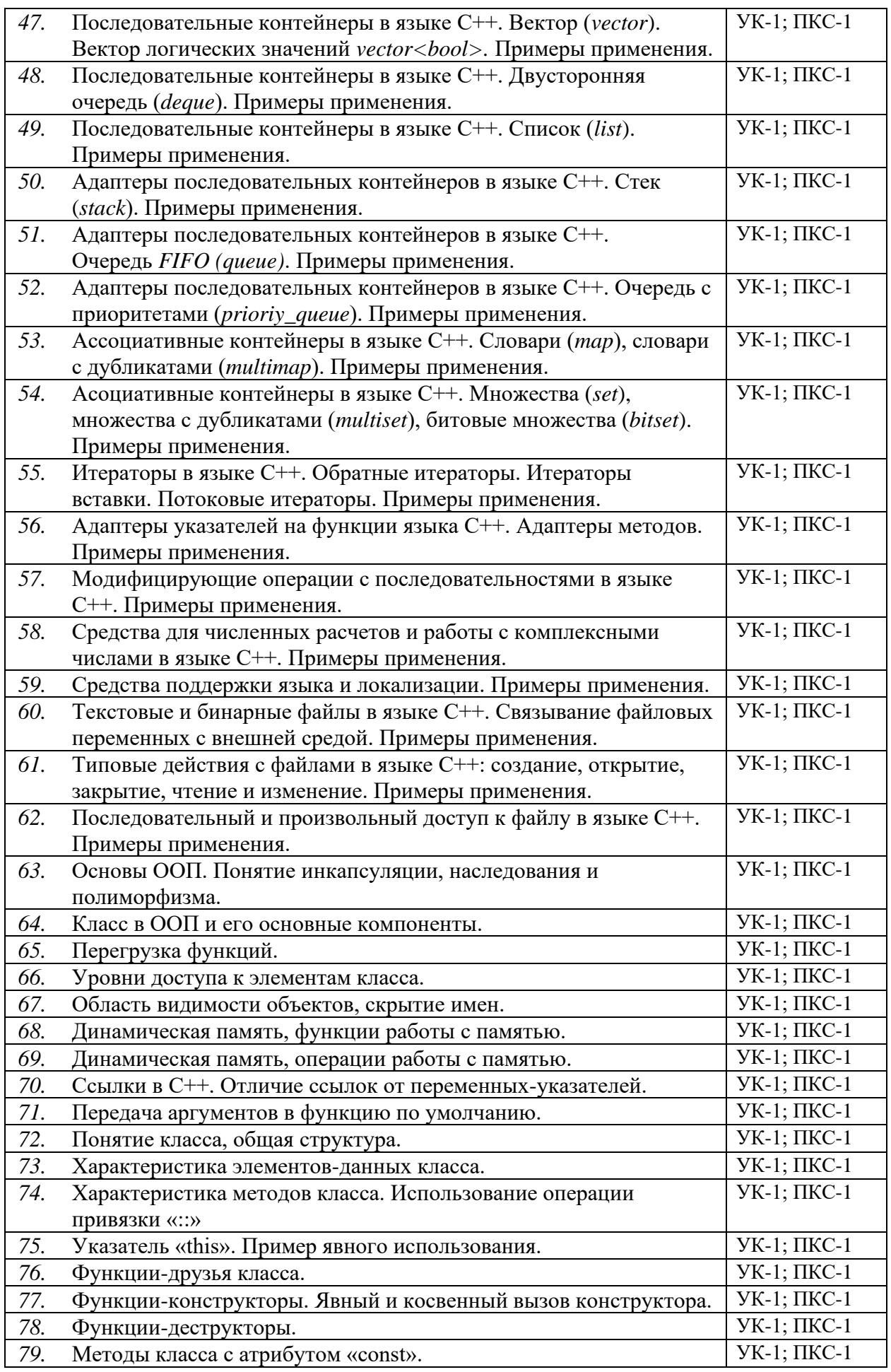

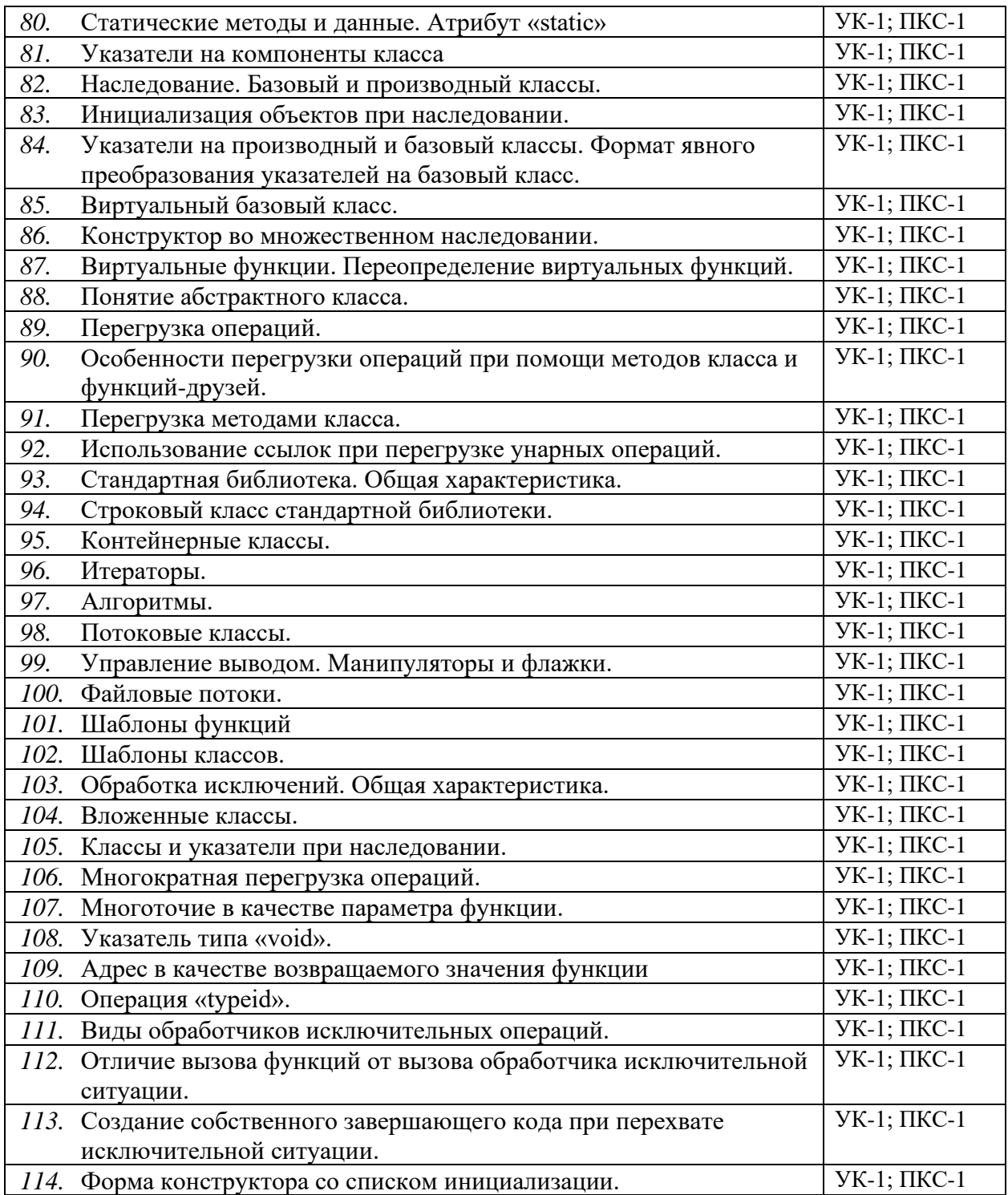